## TieredWorks

ライセンス認証ができない:

tieredworks.exe

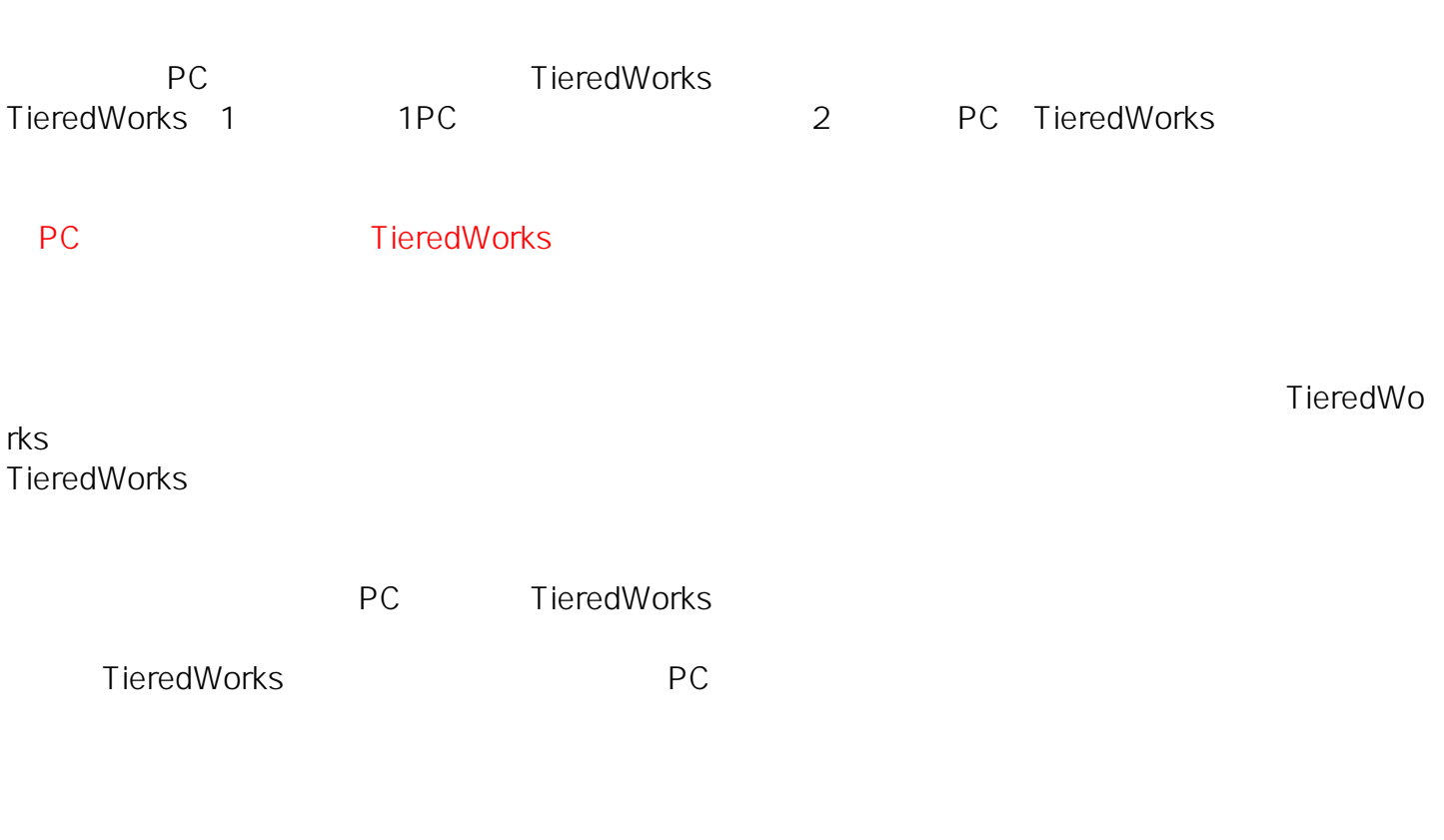

ID: #1018

 $\ddot{\phantom{1}}$ 

 $: 2014 - 05 - 1606.01$ 

 $1/1$ (c)  $2024$   $\leq$   $\leq$  [URL: http://support.tieredworks.jp/index.php?action=artikel&cat=58&id=19&artlang=ja](http://support.tieredworks.jp/index.php?action=artikel&cat=58&id=19&artlang=ja)